## **【ご視聴方法】**

## **1.配信担当より送信されておりますメールをご確認ください。**

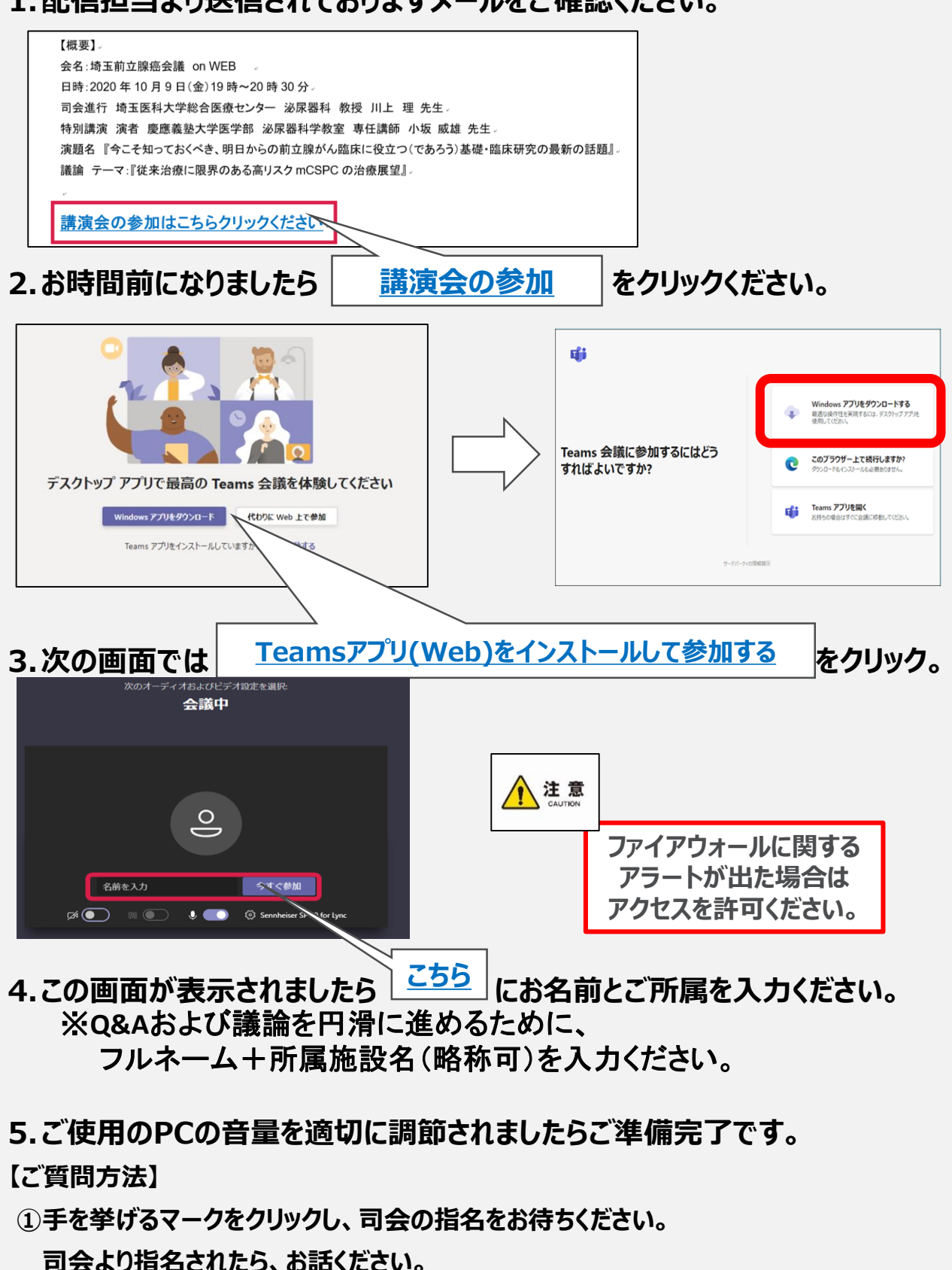

**②メッセージに質問を記入し、送信ください。**